**WIDCOMM BTW Development Kit Crack Activation Key X64 [Updated]**

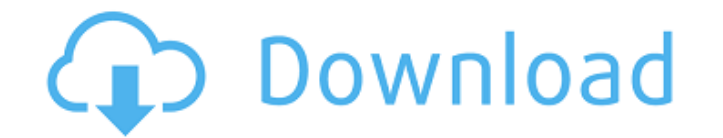

## **WIDCOMM BTW Development Kit Crack+ [Win/Mac] [Updated-2022]**

WIDCOMM BTW Development Kit Cracked 2022 Latest Version v3.0 is designed to easily develop BT-enabled software solutions, including apps, games, user interfaces, server software, etc....read more You can find here the comp A majority of the reactive compounds currently used in the manufacture of semiconductor integrated circuits and other microelectronic devices are introduced into the integrated circuit (IC) formation process. A typical pla impressive advances in the semiconductor manufacturing process, plasma etching remains one of the primary steps in IC fabrication. As in any manufacturing process, process improvement requires not only continual optimizati article describes work being performed at Sandia National Laboratories on real-time optical monitoring of various reactive gases that are used in IC manufacturing. The results of these efforts are discussed in more detail a GUI in java and i want to add a KeyBinding. After some research i found out that i should use keylistener for this. But i saw that some examples use the KeyBinding(KeyBinding(KeyBinding(KeyBinding(KeyBinding really works to reset the state of the app when i press the 'a' key. A: What a KeyBinding does is that it gives the program the opportunity to tell you when a key is pressed, without messing with the "real world state" of your app (of presses, and have that only come into play when the action is an "on" action. Basically, you use a KeyBinding to tell the KeyManager what action to perform, and it will do that when the key is pressed. You could also use K

# **WIDCOMM BTW Development Kit Activator Download**

WIDCOMM BTW Development Kit Cracked Version is a collection of tools (SDK, also known as software development kit) that are meant to help you develop various Bluetooth-enabled software solutions on your computer by providi programming interfaces for applications, sample apps, support and documentation so that you can jump straight to action by understanding the principles behind the technologies you want to implement and writing applications computer, since it comes in an intuitive installer pack that can be installed and configured without significant efforts. You just have to unpack the archive it comes compressed in and launch the installer executable that and it can be carried out by virtually any user, regardless of their overall computer skills or their previous experience with similar software. The setup comes with an intuitive wizard that can guide you through the insta components: • BT DevKit • BT HCI Manager • Sample Apps • Support Documentation BT DevKit is a tool set that provides the entire set of libraries needed to develop Bluetooth-enabled applications. These are the basis for the to implement Bluetooth technology into an application. With that said, the libraries can be found in either one of the following two libraries: . Business Networking SDK . HCI 1.2 Libraries BT HCI Manager is a GUI based to between the mobile device and the computer so that the latter can discover the new devices. Sample Apps are the samples of applications that are available in the BTW SDK's SDK component. Each sample app contains the source date documentation that you can use to get a better understanding of the various tools and SDK components. It provides a thorough description of the various components 6a5afdab4c

## **WIDCOMM BTW Development Kit Crack**

The Windows version is intended to enable the users to develop an application by installing the required software and writing the necessary code. It is developed in C# (C \#) and.NET (proper. NET). It does not require any Windows XP, Vista, Win 7, and Win 8. Applications are compressed as ZIP files to pack them into a single package that can be downloaded from www.WIDCOMM.com.1. Field of the Invention relates to a hybrid electric vehicle ha such as a battery. More specifically, the present invention relates to a charging system and method for charging a power storage device of a hybrid electric vehicle. 2. Description of Related Art To improve fuel efficiency by the internal combustion engine, and uses the generator to recharge a power storage device. The hybrid electric vehicle uses the battery as a power storage device to be charged. The hybrid electric vehicle also includes by operating the internal combustion engine when an electricity demand is high, such as at the time the vehicle is accelerating, and by stopping the internal combustion engine when the electricity demand is low, such as wh vehicle having a power generator using a brushless motor to drive a vehicle as a power source is proposed in a Japanese Patent Application First Publication No. 2004-182395. The hybrid electric vehicle includes a power sto from the motor-generator. In the conventional hybrid electric vehicle as described above, in order to prevent an excessively large electrical current from flowing to the power storage device while a regeneration operation an excessive electric current from being supplied to the battery. However, to start the vehicle immediately after the engine start, a large amount of electrical power is necessary

Bluetooth wireless technology, first introduced in the late 1990s, allows wireless data exchange between devices such as computers, mobile phones and printers in a range between 10 and 100 meters (33 and 330 ft). The Bluet electronics market where convenience and mobility are very important. Bluetooth technology is very popular in these areas, therefore it is also implemented in several peripherals such as wireless speakers, remote controls, run Bluetooth-enabled software solutions: Qt 4.8.x or later libbluetooth 3.16.0 or later libbluetooth 3.16.0 or later libbluetooth 2.0.0 or later libbsystemd 0.8 or later libpthread-stubs 0.9 or later libglib2.0-0 2.42.4 o computer, as required by the Bluetooth technology. The target computer has to also have a Windows 8 or later installation that supports this type of installation. Download the archive and extract it into a desired director and select the release notes PDF file as the archive file. Once inside the installer, follow the instructions contained inside the release notes PDF document. When the installer has finished, close and reboot the target co Change Logs: 2019-03-28 - v0.2.0 Added support for Windows 10 1903/1909 operating systems. Added a library and sample app implementing a classic BLE controller and a classic UI for a BLE application. Added documentation fo Development Kit is a collection of tools (SDK, also known as

#### **What's New In?**

# **System Requirements:**

Tested on Windows 10 and 10.1. We would recommend at least 2GB of RAM. 1 CPU core. 7GB of disk space. OS: Windows 7 SP1 or later Flash: Adobe Flash Player 11 or later. Java: Java version 1.7 or later. Video: Google Chrome HD (720p or 1080p

### Related links:

[https://now.jumpeats.com/upload/files/2022/06/vIfeSQs6z7W6NOvGJyU2\\_08\\_94cf230c1624bad0ecf3b2a0cd0e6855\\_file.pdf](https://now.jumpeats.com/upload/files/2022/06/vIfeSQs6z7W6NOvGJyU2_08_94cf230c1624bad0ecf3b2a0cd0e6855_file.pdf) <https://speedhunters.al/wp-content/uploads/2022/06/deverem.pdf> <https://changehealthfit.cz/wp-content/uploads/2022/06/malsibl.pdf> [http://kwan-amulet.com/wp-content/uploads/2022/06/digiXMAS\\_Directory\\_Submitter.pdf](http://kwan-amulet.com/wp-content/uploads/2022/06/digiXMAS_Directory_Submitter.pdf) <https://www.digitalpub.ma/advert/qbadgetask-crack-license-key-full-win-mac/> [https://everyonezone.com/upload/files/2022/06/Q6ZY9IDb1GHe5be8pKqY\\_08\\_a823ae20e04fd8cc7069523446324daf\\_file.pdf](https://everyonezone.com/upload/files/2022/06/Q6ZY9IDb1GHe5be8pKqY_08_a823ae20e04fd8cc7069523446324daf_file.pdf) <https://bodhirajabs.com/bad-games-autorun-crack-x64/> [https://estalink.fun/upload/files/2022/06/hrYiGsLcJNs3dtRE6EAC\\_08\\_94cf230c1624bad0ecf3b2a0cd0e6855\\_file.pdf](https://estalink.fun/upload/files/2022/06/hrYiGsLcJNs3dtRE6EAC_08_94cf230c1624bad0ecf3b2a0cd0e6855_file.pdf) <https://konkoorclub.com/wp-content/uploads/2022/06/XBMControl.pdf> <https://kaushalmati.com/hexamail-guard-crack/>